## **Префиксы**

Префикс ~ (тильда) перед именем энтити-мастера инвертирует реакцию на её состояние.

## **Хром на брашах**

На версии 0.65rev4 эффект SURF\_CHROME автоматически включается для тех текстур, чьё имя начинается на «chrome». На версии 0.81 эта фича была вырезана, видимо из-за больших изменений в рендере для поддержки системы многослойных ландшафтов.

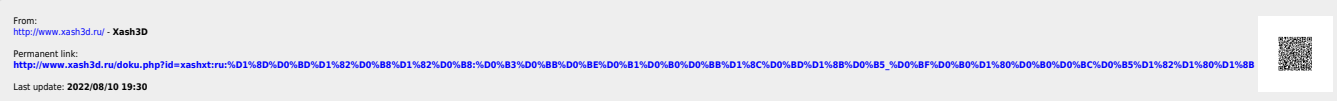